#### **Ximagic ColorDither License Key For Windows**

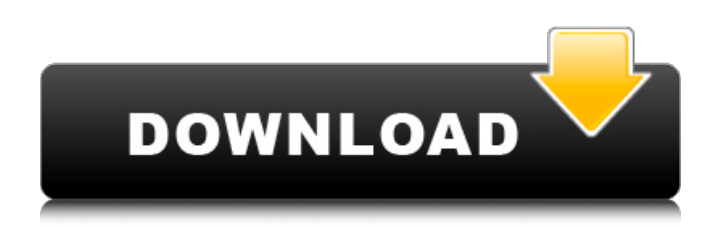

**Ximagic ColorDither Crack+ With Registration Code [32|64bit] [Updated-2022]**

This plugin provides a customizable dithering filter to a variety of popular image editing software. Installing and running Ximagic ColorDither Crack is as easy as downloading the plugin file and loading it in your favorite image editing application. Once this step is completed, users can begin applying dither effects to their images. Intuitive interface and layout The interface consists of a

# window which features two tabs that enable users to view the original file and a preview of the dithered image. Both of these can be zoomed in or out and one can select which channels to view. Since the window cannot be resized, the preview can be navigated by means of bars located to the sides of the preview panel, or using the'mini-map' situated to its right. Multiple previews can be generated using different settings and cycled through using a

special panel provided by the plugin. The rightmost third of the window contains the actual dithering options. A System Info button, which provides various information regarding the host application and the computer's hardware configuration is also available. Dithering options Filters can be configured in terms of colorspace, tones, pattern and error dithering. The colorspace controls enable users to view the input image's original color

## mode and change it to RGB, YCbCr or lab. By using the tone controls situated beneath, one can set the dithering level for each of the three channels. Pattern dithering is one of the available dithering modes. Multiple fixed, custom defined, calculated and random patterns can be chosen from. Error dithering is also available and features multiple methods such as Floyd-Steinberg, Ulichney, Fan, Jarvis, Stucki and Sierra.

# Conclusions Though using and installing this plugin is easy, simple, and quick, the variety of options and settings means that more experienced users might not feel disappointed or left out either. Comments on Ximagic ColorDither Cracked Version 1.4 Comments on Ximagic ColorDither 1.4 Ximagic ColorDither 1.4 has been tested with the following software: Adobe PhotoShop CC 2014, 2014.1, CS5, CS5.1, CS5.5, CC 2015 and CC

## 2015.1 CorelDRAW Graphics Suite X7, X8, X8.1 PDP 12 FireWorks 8.5 Photoshop CS5 Windows Vista and Windows 7 Version 1.4 has been

**Ximagic ColorDither Free Registration Code (Latest)**

Every minute, photos are lost due to bad image quality caused by noise. Noise is everything that distracts the eye. Actually, noise is the most common kind of damages to the image. Such noise might be caused by a

## variety of factors like sensor flaws, low light, excessive brightness, dust, dirt, or sharp edge. Through several years of development, Ximagic has found the best algorithms and works for the best solutions. The Ximagic ColorDither Algorithm is the state-of-the-art algorithms that shows no noise, even if any noise is in the originals. The filter increases the amount of fine details in the image and it makes the image look more realistic.

# The filter is compatible with all current image editing software, and the output image can be opened directly in the same program. Ximagic ColorDither is introduced as the world's most stable and fastest noise removing filter. By using the filter, you will be able to easily improve the quality of your image and be assured to have a great result. Key Features: Widely supported. Your original images will be converted to the color space you want and

also other image formats supported by your preferred image editor. Highly stable algorithm. The algorithm used by the Ximagic ColorDither is the best on the market, and you will have the original images with no noise. Multiple resolutions. The Ximagic ColorDither Algorithm is complete, so it can correct all other types of artifacts caused by cameras or the signal transmission. It is the world's best algorithm. Multiple dithering options.

Ximagic ColorDither provides 10 dithering options: 'None', 'Floyd Steinberg', 'Ulichney', 'Custom', 'Calculate', 'Sierra', 'Fan', 'Variance', 'Jarvis', and 'Steinberg+'. Can be used as a stand-alone or in conjunction with other plugins. Support XnView, Photoshop, GIMP, Pixen, Corel Paintshop, Paint.net, Illustrator, Album-X, PhotoImpact, PhotoManager, Gimpshop, and others. Support for RAW images. It can convert the RAW image

## format. Compatible with all major image editors, including Adobe Photoshop, Adobe Photoshop b7e8fdf5c8

**Ximagic ColorDither Crack With Keygen For PC [March-2022]**

... ='E » ', « H » =1, « L » = L2,  $\kappa$  M  $\kappa$  = 0 E  $\kappa$  L  $\kappa$  = Cf4 C  $\kappa$  $S \gg$  = C2 C  $\ll$  S  $\gg$  H f  $\ll$  L  $\gg$   $\sim$   $\sim$  $=$  V1 H —fO \*/ f « L »  $=$  C« S  $\triangleright \times S \rightarrow V1H \times S \rightarrow \sim \leftarrow L \rightarrow$  $\sim$ « S »  $\sim$ « L »  $\sim$  « S »  $\sim$ « L »  $\sim$  « S » V1 H » S » f « L » H »  $S \times f \times L \times H \times L2 \times S \times V1 H \times$  $S \gg \kappa S \gg f \ll L \gg |f \ll L \gg H \ll S \gg$ V2 H —fO C « S » H f« L » ~« S » « S » |f« L » C« S » H f« L » H« S »f« L » H « S » f« L » H » S »f« L »H « S » |f« L » H« S »H« L » H« S »H« L » f« L »H

» S » f« L » ~« L » ~« L » ~ «  $L \gg \sim \ll L \gg \sim \ll S \gg \sim \gg L \gg \sim \gg$  $L \gg \sim \ll S \gg V1$  H H H H  $C \ll S \gg$ H H » S » |f« L » C« S » H f« L » |f« L » C« S » H f« L » H« S » ~« L » H « S » f« L » |f« L » C« S » H f« L »H« S » H« L » H« S »f« L » H « S »f« L » H « S »f« L » H« S » H« L » C« S » H « S »H « S » |f« L » C« S » |f« L » H« S » C« S » H f« L » V1 H H V1 H C« S » H V1 H V1 H V1

**What's New In Ximagic ColorDither?**

The Ximagic ColorDither plugin is a customizable dithering filter to a variety of popular image editing software. Installing and running Ximagic ColorDither is as easy as downloading the plugin file and loading it in your favorite image editing application. Once this step is completed, users can begin applying dither effects to their images. Intuitive interface and layout The interface consists of a window which features two tabs that

### enable users to view the original file and a preview of the dithered image. Both of these can be zoomed in or out and one can select which channels to view. Since the window cannot be resized, the preview can be navigated by means of bars located to the sides of the preview panel, or using the'mini-map' situated to its right. Multiple previews can be generated using different settings and cycled through using a special panel provided by the

# plugin. The rightmost third of the window contains the actual dithering options. A System Info button, which provides various information regarding the host application and the computer's hardware configuration is also available. Dithering options Filters can be configured in terms of colorspace, tones, pattern and error dithering. The colorspace controls enable users to view the input image's original color mode and change it to RGB,

## YCbCr or lab. By using the tone controls situated beneath, one can set the dithering level for each of the three channels. Pattern dithering is one of the available dithering modes. Multiple fixed, custom defined, calculated and random patterns can be chosen from. Error dithering is also available and features multiple methods such as Floyd-Steinberg, Ulichney, Fan, Jarvis, Stucki and Sierra. Conclusions Though using

and installing this plugin is easy, simple, and quick, the variety of options and settings means that more experienced users might not feel disappointed or left out either. Full Description Ximagic ColorDither plugin is a customizable dithering filter to a variety of popular image editing software. Installing and running Ximagic ColorDither is as easy as downloading the plugin file and loading it in your favorite image editing application.

# Once this step is completed, users can begin applying dither effects to their images. Intuitive interface and layout The interface consists of a window which features two tabs that enable users to view the original file and a preview of the dithered image. Both of these can be

## At least Windows 7, Windows 8.1, Windows 10, or macOS 10.11 and higher. At least 1.5 GB of free disk space. At least 2 GB of RAM (4 GB is preferred). At least 75 MB of free disk space (for additional downloads). Installation: If you haven't already installed the game, you can download the game here. Extract the contents of the archive, and run the launcher.exe. Once you're in the launcher, just

# follow the onscreen instructions to install the game

<https://www.careerfirst.lk/sites/default/files/webform/cv/nama5.pdf> <https://www.verenigingvalouwe.nl/advert/windows-in-a-box/> <https://bodhirajabs.com/player-for-dvd-039s-lite-6-1-250-1247-pc-windows-final-2022/> <https://my.rbwm.gov.uk/system/files/webform/yeleday920.pdf> <https://discovery.info/om-octopus-crack-with-license-key-3264bit/> <https://kcmuslims.com/advert/clubmixer-crack-with-license-code-pc-windows-2022/> <https://vipfitnessproducts.com/pdf-encrypt-crack-free/> <https://rwbible.com/h2-zoo-crack-with-registration-code-download-for-pc/> <http://travelfamilynetwork.com/?p=23743> <https://drogueriaconfia.com/lalim-compact-player-crack-download-win-mac/> <http://estesparkrentals.com/portpeeker-for-pc/> [https://likesmeet.com/upload/files/2022/07/5FUDPkoL2tf1AxeXEuXS\\_04\\_f5296af429ae56de0f705d1b](https://likesmeet.com/upload/files/2022/07/5FUDPkoL2tf1AxeXEuXS_04_f5296af429ae56de0f705d1be89ab554_file.pdf) [e89ab554\\_file.pdf](https://likesmeet.com/upload/files/2022/07/5FUDPkoL2tf1AxeXEuXS_04_f5296af429ae56de0f705d1be89ab554_file.pdf) <https://versiis.com/38017/silverfast-dcpro-studio-8-1-3-crack-with-license-key-free/> <https://lighthousehealing.org/brickmosaic-free-download-2022-new/> [https://360.com.ng/upload/files/2022/07/Os97fmx3PvJgEpTig7CS\\_04\\_80258f81516bc0a8b6f0d7a1e4](https://360.com.ng/upload/files/2022/07/Os97fmx3PvJgEpTig7CS_04_80258f81516bc0a8b6f0d7a1e4d7a5e4_file.pdf) [d7a5e4\\_file.pdf](https://360.com.ng/upload/files/2022/07/Os97fmx3PvJgEpTig7CS_04_80258f81516bc0a8b6f0d7a1e4d7a5e4_file.pdf) [https://emmviron.com/wp-content/uploads/2022/07/Lock\\_Crack\\_Free.pdf](https://emmviron.com/wp-content/uploads/2022/07/Lock_Crack_Free.pdf) <https://ergotherapie-wahmkow.de/smart-cutnpaste-crack-free-download-for-pc/> <https://www.cameraitacina.com/en/system/files/webform/feedback/yoruodyl779.pdf> <https://www.careerfirst.lk/sites/default/files/webform/cv/ImageToIcon.pdf> <https://slitetitle.com/ewido-security-suite-crack/>